NDIA NON JUDICIAL ಾಂಧನಿದೆ? आंध्र प्रदेश ANDHRA PRADESH 20AA 036157  $\mathbb{C}$ . *James*  $5!N_0$  6254 Date 17/03/08 Rs 20/-Sold to Sri/Smt/Ms<sub>27</sub> 5. C SMT. M. JANAKI RATNAM SVL No. 19/2007 andhouse o My Medek Du  $5/0. W/0. D/0$   $\mathbb{R}$   $\Omega$ Chilukuru Village, Moinabad Mandal, R R Dist. se l For whom.................. ANNEXURE IX - C

(CHAPTER V, PARA 7.2)  $FORM - 26$  (SEE RULE 4)

Entered into Notarial register of 杏 g  $\overleftarrow{5}$ Ŕ SLNo. page No.38 Affidavit to be furnished by the candidate before the Returning Officer for election to Legislative Assembly (Name of the House) from 37 - Narsapur Constituency (name of the Constituency) of Medak District.

Son of S. RAMACHANDAR RAO aged about 30 years, I SINGAYIPALLI GOPI Resident of 1-182, Chinna Gottimukkula Village, Shivampet Mandal, Medak District., A.P., candidatest the above election, do hereby solemnly affirm / state on oath as under :

1. I am / an root accused of any offence (s) punishable with imprisonment for two years of more in pending case(s) in which a charges (s) has / have been framed by the court(s) of

competent jurisdictionATTESTED

vocate

2 4 MAR 2009

Contd....2

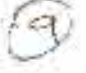

 $:2:$ 

If the deponent is accused of any such offence(s) he shall furnish the following information.

I. Case / First Information reports No./ Nos. 1) CC No. 3730/2005 in crime No. 184 of 2004 of P.S. Kukatpally, Cyberabad.

2) CC No. 1292/2007 in Crime No. 645/2007 of P.S. Kukatpally, Cyberabad.

- II. Police Station(s): Kukatpally in both Cases. District (s): Cyberabad / Ranga Reddy State (s) : Andhra Pradesh.
- III. Section (s) of the concerned Act (s) and short description of the offence(s) for which the candidate has been charged
	- 1) U/s: 147, 148, 323 & 448, of IPC in Crime No. 184 of 2004 of P.S. Kukatpally.
	- 2) U/s : 147, 149, 427 IPC R/W 3(1) & (2) of PDPP Act 1984 in Crime No. 645 of 2007 of P.S. Kukatpally.
- IV) Court (s) which framed and charge(s) IX M.M. Court, Cyberabad, Kukatpally.
- V) Date(s) on which the charge(s) : 20/6/2005 in crime No. 184 / 2004 of P.S. Kukalpally and 06/08/2007 in Crime No. 645/2007 of P.S. Kukatpally.
- VI) Whether all or any of the proceeding(s) have been stayed by any court(s) of competent jurisdiction :No.

2. I have not been convicted of an offence(s) (Other than any offence(s) referred to in subsection (1) or sub-section (2), or covered in sub-section (3), of section of 8 of the Representation of the People Act, 1951 (43 of 1951) and sentenced to imprisonment for one year or more.

If the deponent is accused of any such offence(s) he shall furnish the following information.

- Case/ First Information reports No. / Nos. Not Applicable. Ł.
- II. Count (s) which purnished : Not Applicable
- III. Police Station (s) Not Applicable District (s) Not Applicable State (s) : Not Applicable.

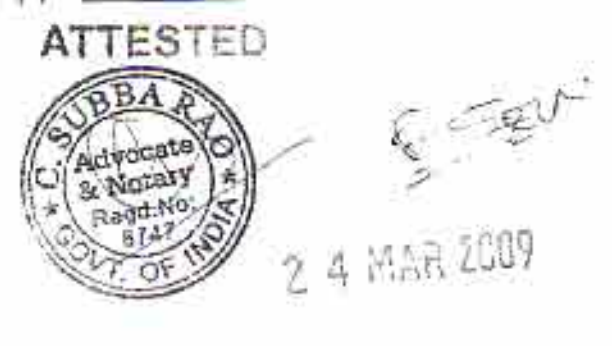

Contd...3

- IV. Section (s) of the concerned Act(s) and short description of the offence(s) for which the candidate has been charged : Not Applicable
- V. Date(s) on which the sentence(s) was / were pronounced : Not Applicable.
- VI Whether all or any of the proceeding (s) have been stayed by any court(s) of competent Jurisdiction Not Applicable.

Place: Kukaf Pully Date: 24th Day of March 2009.

# **VERIFICATION**

I, the above named deponent, do hereby verify and declare, that the contents of this affidavit are true and correct to the best of my knowledge and belief, no part of it is false and nothing material has been concealed there from.

Verified at  $\left\{\omega \sqrt{\omega} \sqrt{1 + \frac{1}{2}} \right\}$  this the 24<sup>th</sup> day of March 2009.

شل سیکے گی۔<br>Signature of Deponent

#### **ATTESTED BY**

C. SUBBA RAO, B.Com., LL-B. Advocate & Notary Apptd. by Govt. of India, Regd. No. 6747 R/o H.No: 10-24/1, Vinayaka Nagar, Balanagar, Hyderabad-42. A.P. India.

 $\delta \mathcal{A}^{\mathrm{tr}}$ 

2 4 MAR 2009

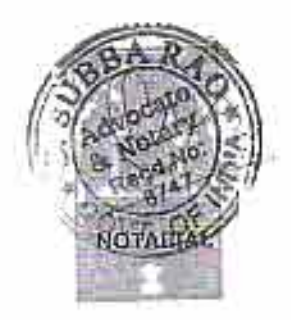

Car-Signature of Deponent.

1

NDIANNON AIUP **Circle** 20AA 036158 आंध्र प्रदेश ANDHRA PRADESH အဝျက်ဆီချီခ် CD, Tarase SLNo  $6255$  Date | 17 03  $\log$  Rs.20/-SMT. M. JANAKI RATNAM SVL No. 19/2007 Sold to Sri/Smt/Ms...yn R[medak Regu as Ro Chilukuru Village, Moinabad Mandal, R R Dist. S/o.W/o.D/o............ 

### ANNEXURE-1

(AFFIDAVIT TO BE FURNISHED BY CANDIDATE ALONG WITH NOMINATION PAPER)

Before the Returning Officer

For election to Legislative Assembly of Andhra Pradesh (Name of the House) 37 - Narsapur Assembly Constituency of Medak Dist. From

Son of S. RAMACHANDAR RAO aged about 30 I. SINGAYIPALLI GOPI years, Resident of 1-182, Chinna Gottimukkula Village, Shivampet Mandal, Medak District. B.P. candidate at the above election, do hereby solemnly affirm and state on oath as under

(Strike out whichever not applicable)

 $\int_{\mathbb{S}^n} \mathbb{S} \mathbb{S}^n$ 

## **ATTESTED**

2 4 MAR 2009

Contd...2

page Nonnau SLNo. (15) ... et 200

**Carl Mars** 

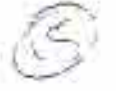

- $:2:$
- 1) The following case(s) are pending against me in which cognizance has been taken by the court.
	- Section of the act and description of the offence for which cognizance taken :-Ł. 1) U/s. 147, 148, 323 & 448 of I.P.C.in crime No. 184/03 of P.S.Kukatpally, Cyberabad.

2) U/s. 147, 149, 427, I.P.C. R/W 3(1) & (2) of PDPP Act in crime no. 645/2007 of P.S. Kukatpally, Cyberabad k.

- The court which has taken congnizance. IX M.M. Cyberabad at Kukatpally in Ш. both cases.
- Case No. CC No. 3730/2005 in crime No. 184/2003 and CC No. 1292/2007 in  $\mathbf{H}$ No. 645 of 2007. Crime
- IV. Date of order of the court taking cognizance dated 20.06.2005 and 16.07.2007.
- V. Details of appeals (s) / application (s0 for revision etc., if any, filed against order taking cognizance - Not at filed. above

Contd...3

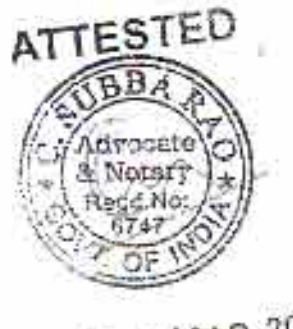

R. Jan

2 4 MAR 2009

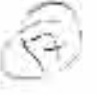

 $3:$ 

2) That I give herein below the details of the assets (immovable, movable, bank balance

etc., ) of spouse, my dependents and myself\*

## A. DETAILS OF MOVABLE ASSETS

Joint Name including the extent of Joint ownership will also have to be given)

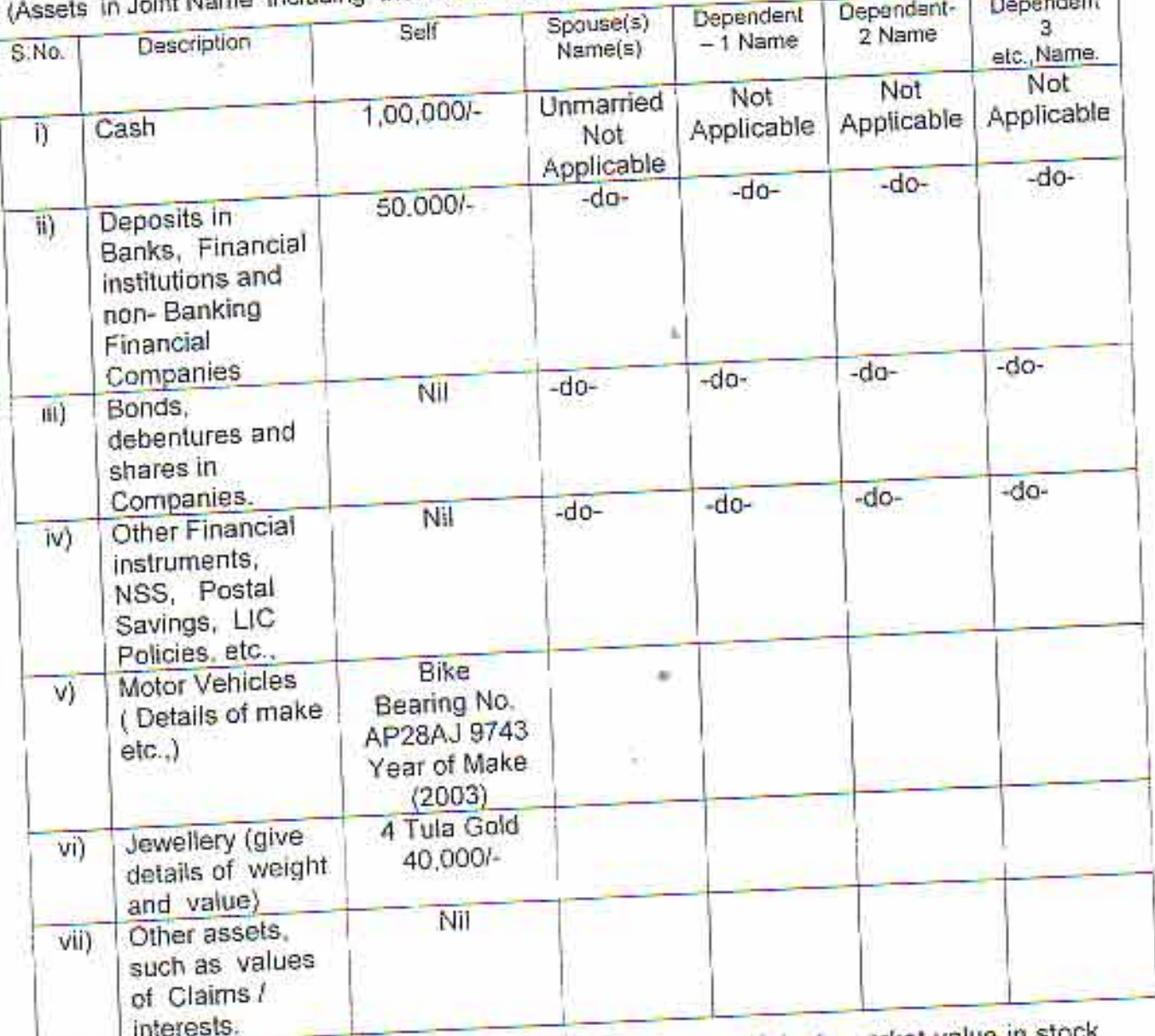

Note: Value of Bonds / Shares / Debentures as per the latest market value in stock exchange in respect listed companies and as per books in the case of non listed

Dependent here means a person substantially dependents on the income of companies should be given. **ATTESTED** 

the candidate.

23

 $\sum_{\substack{\lambda_1,\ldots,\lambda_n\in\mathbb{Z}^d\\ \lambda_2,\ldots,\lambda_n\in\mathbb{Z}^d}}\lambda_1,\ldots,\lambda_n\lambda_n$ 

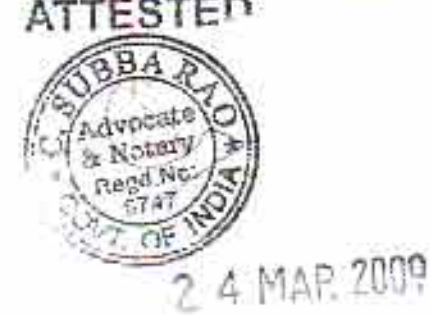

Contd....4

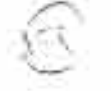

#### : 4 :

### **B. DETAILS OF IMMOVABLE ASSETS**

(Note : Properties in joint ownership indicating the extent of joint ownership will also have to indicated)

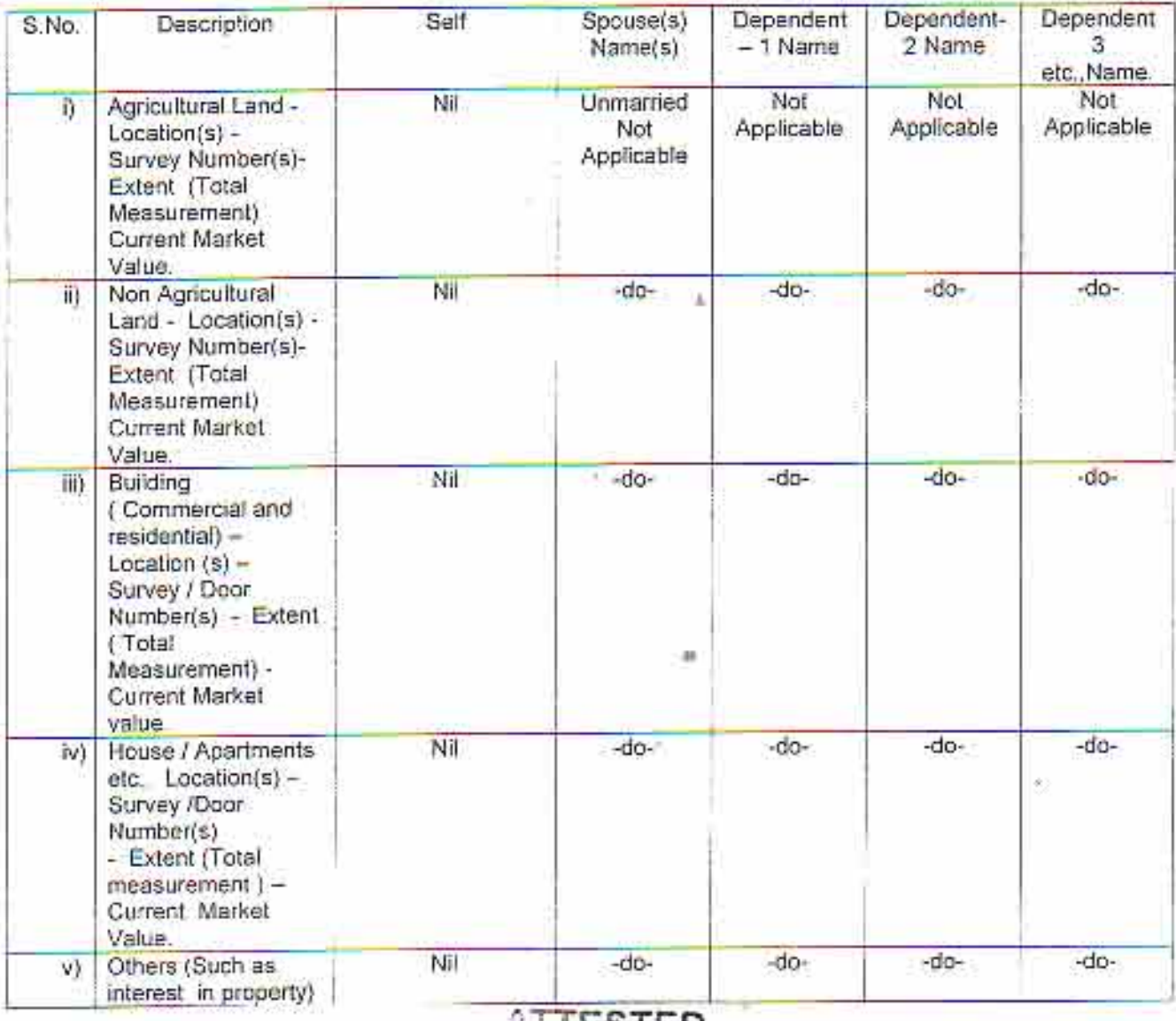

#### **ALLESTED**

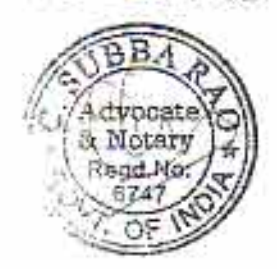

 $\sum_{\alpha\in\mathcal{A}}\frac{1}{\alpha_{\alpha\beta}}\int_{\mathcal{A}}\frac{1}{\alpha_{\alpha\beta}}\int_{\mathcal{A}}\frac{1}{\alpha_{\alpha\beta}}\int_{\mathcal{A}}\frac{1}{\alpha_{\alpha\beta}}\int_{\mathcal{A}}\frac{1}{\alpha_{\alpha\beta}}\int_{\mathcal{A}}\frac{1}{\alpha_{\alpha\beta}}\int_{\mathcal{A}}\frac{1}{\alpha_{\alpha\beta}}\int_{\mathcal{A}}\frac{1}{\alpha_{\alpha\beta}}\int_{\mathcal{A}}\frac{1}{\alpha_{\alpha\beta}}\int_{\mathcal{A}}\frac{1}{\alpha_{\$ 

2 4 MAR 2009

Contd....5

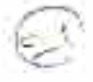

3. I given herein below the details of my liabilities / overdue to public financial institutions and Government dues :

(Note: Please give separate details for each item)

4. 安全

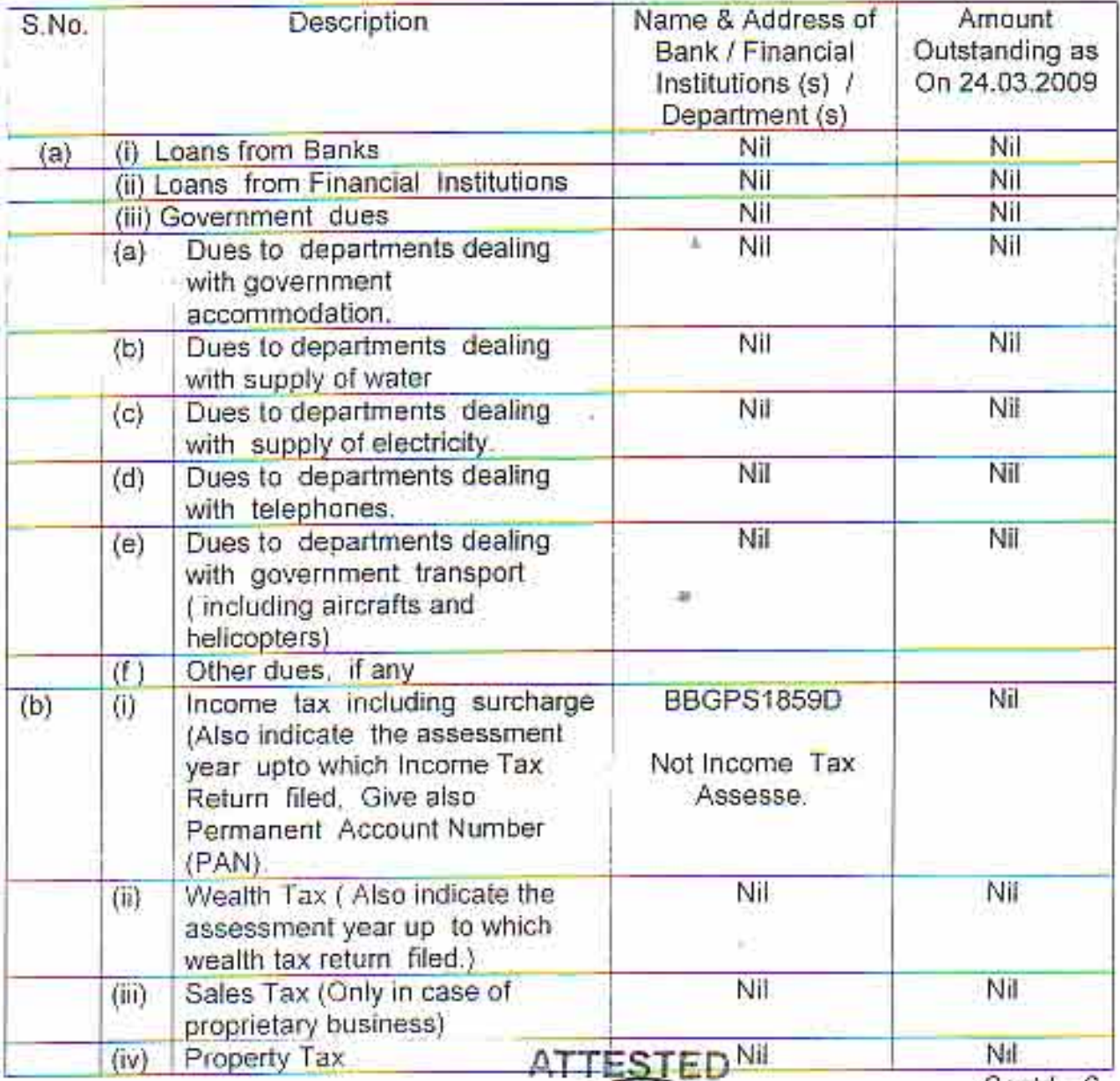

Contd...6

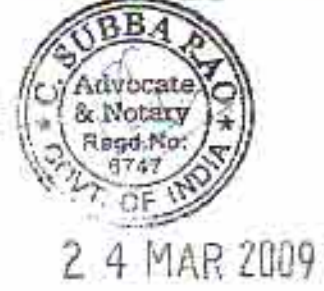

4

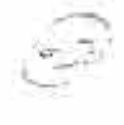

#### $65:$

4. My educational qualifications are as under:

ž

## (GIVE DETAILS OF SCHOOL AND UNIVERSITY EDUCATION)

(Name of School / University and the year in which the course was completed should also be given)

1. L.L.B. (Final Year) from University Law College, Osmania University.

- 2. B.Com, Foreign Trade, from A.V.College, Osmania University in 2000.
- 3. Intermediate from V.M.V. Junior College, Kukatpally in 1997
- 4. S.S.C. from P.N.M. high school. Kukatpally in 1995.

## **VERIFICATION**

x

I, the deponent above named, do hereby verify and declare that the contents of this affidavit are true and correct to the best of my knowledge and belief, no part of it is false and nothing material has been concealed there from.

 $44$   $44$   $12009$ . (his the 24<sup>th</sup> day of March 2009) Verified at.

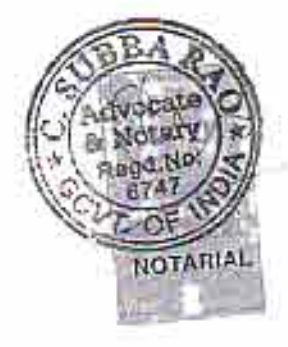

ATTESTED BY

C. SUBBA RAO, B.Com., LL.B. Advocate & Notary Apptd, by Govt. of India, Regd. No. 6747 R/o. H.No: 10-24/1, Vinayaka Nagar, Balanngar, Hyderabad-42, A.P. India.

2 4 MAR 2009